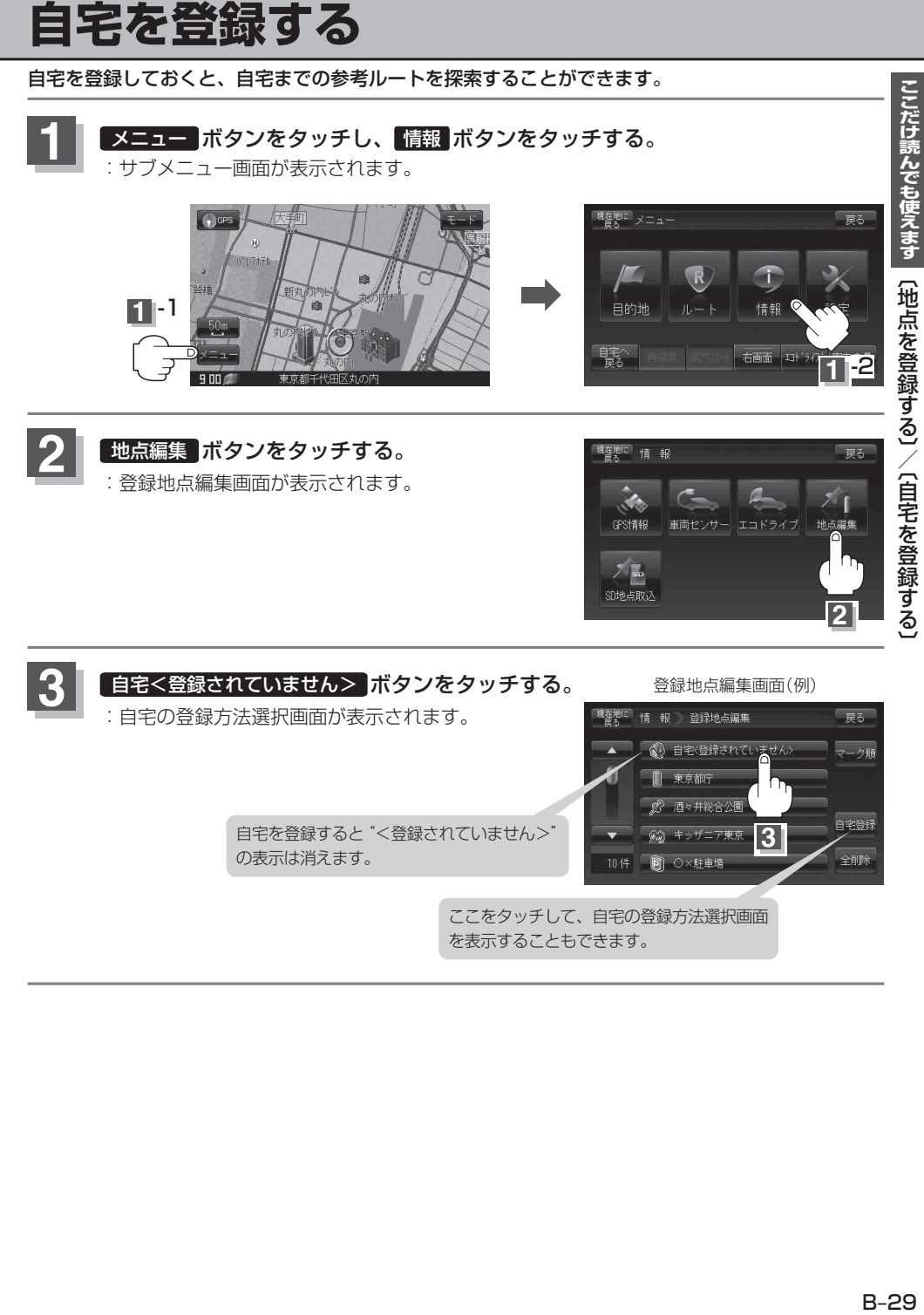

を表示することもできます。